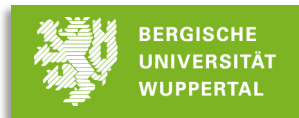

# Einführungsveranstaltung zum physikalischen Grundpraktikum

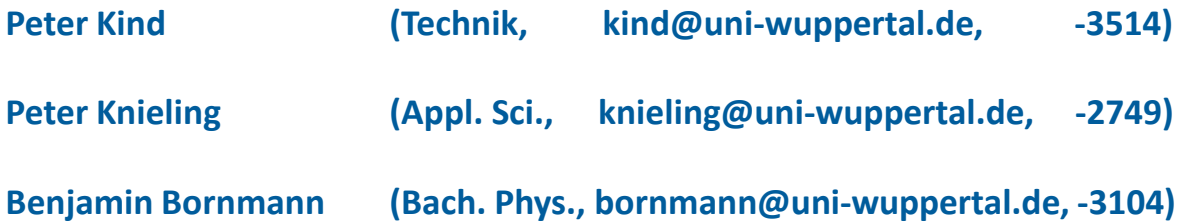

- Organisation
- Sicherheit
- Grundlagen des Experimentierens
- Versuchsprotokoll
- Fehlerrechnung

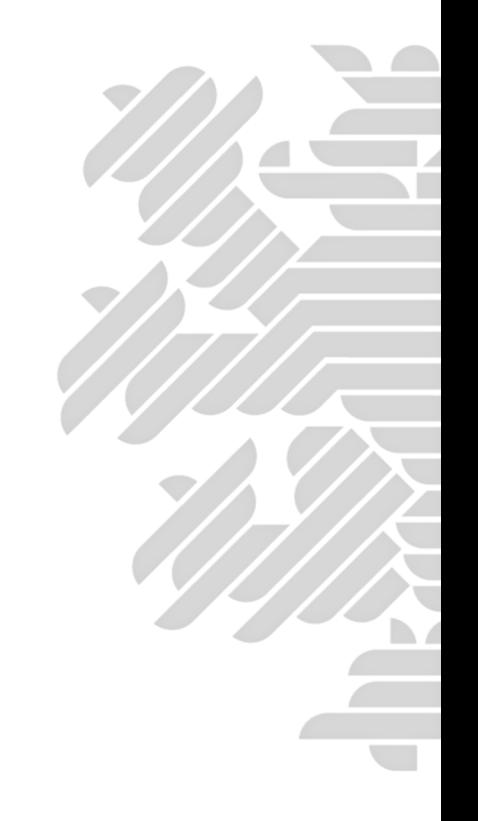

# Bachelor Physik Studienplan nach PO2019:

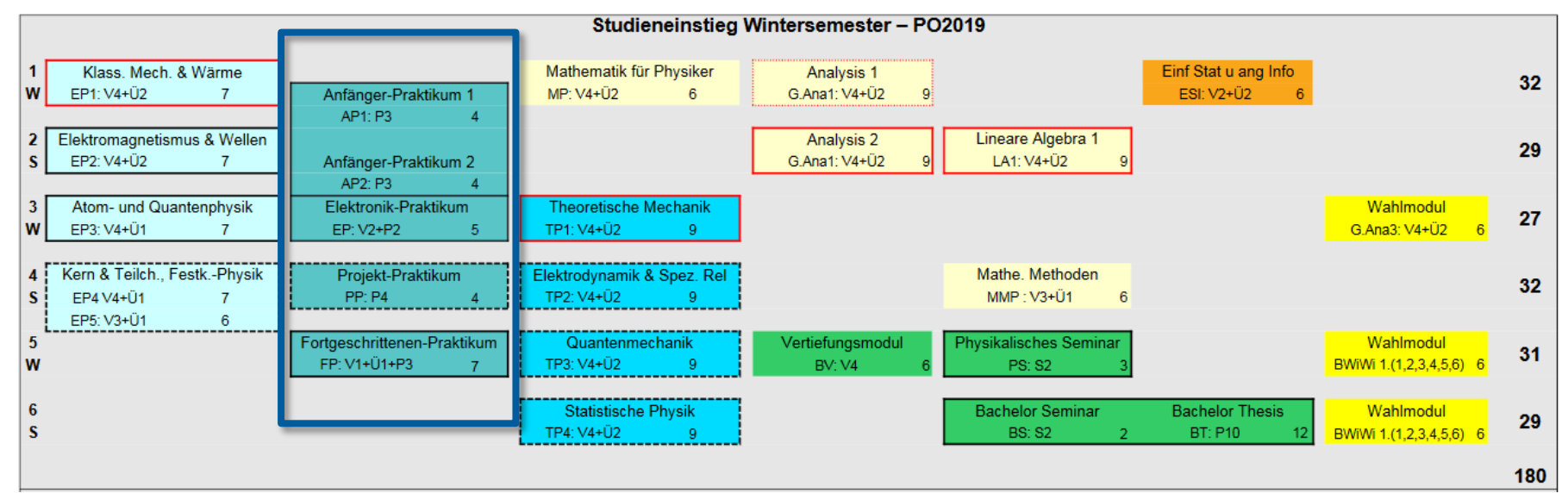

- Experimentalphysik: 34 Punkte
- **Theoretische Physik: 36 Punkte**
- Mathematik: 37 Punkte
- **Praktika: 29 Punkte**
- 8-10 Versuche je nach Studiengang
- Aufteilung in Gruppen mit maximal zehn Teilnehmern
- Je zwei (drei) Studenten führen Experimente gemeinsam durch (d.h. Durchführung, Auswertung, Protokoll)
- **Durchführung der Experimente: Räume in D.11**
- **Abgabe der Protokolle: bis 24 h vor nächstem Versuch**
- Abschlussprüfungen: Mündliche Prüfung (ca. 30 min, *Ende Ferien*, nach AP I, AP II und AP 2)
- Ansprechpartner für Organisation/Technik:

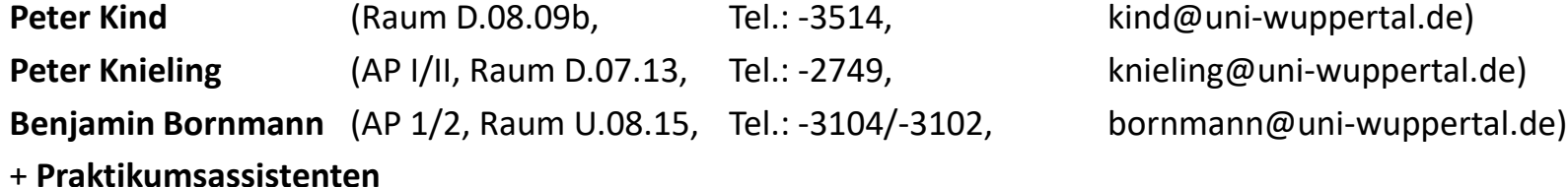

#### **Mechanik**

EF: Einführung / Massendichte M3: Elastizäts- & Torsionsmodul M15: einfache und gekoppelte Pendel

# **Elektronik**

E1: Drehspulinstrument E2: Hall-Effekt

# **Optik**

GO1: Abbildung durch Linsen & Linsenfehler GO2: Optische Instrumente

# **Thermodynamik**

T3: Spezifische Wärme & Schmelzwärme

### **Elektrizitätslehre**

E2: Hall-Effekt

E9: Elektronenstrahlen

#### **Atome und Quanten**

AP1: Millikan-Versuch AP2: Planck`sches Wirkungsquantum AP4: Franck-Hertz-Versuch AS1: Atomspektren

#### **Optik**

WP1: Polarisation von Licht WO3: Beugung und Interferenz

# **Mechanik**

EF: Einführung M15: Physikalisches Pendel, gekoppelte Pendel M3: Elastizäts- & Torsionsmodul M4: Eigenschwingungen auf einem Draht

# **Elektrizitätslehre**

- E1: Drehspulinstrument
- E3: Elektronen in el.-mag. Feldern
- EP2: Diode
- EP3: Transistor
- EP4: Operationsverstärker

# **Thermodynamik**

T3:Spezifische Wärme & Schmelzwärme

- Die Praktikumspartner müssen **beide vorbereitet zu den Experimenten erscheinen**.
	- Praktikumsassistenten prüfen dies im Rahmen einer Vorbesprechung.

# **Nicht ausreichend vorbereitete Praktikanten:**

- **1. Vorfall**: Ermahnung, anstehender Versuch darf ausnahmsweise durchgeführt werden.
- **- 2. unvorbereitetes Auftreten:** Studenten dürfen am Versuchstag **nicht am Praktikum teilnehmen,** und müssen sich beim Leiter des Praktikums persönlich einen **Ersatztermin für Durchführung** zuteilen lassen. Bei diesem Termin: **Erneute Prüfung der Vorbereitung.**
- **3. unvorbereiteter Auftritt:** Student kann von der weiteren Teilnahme am Praktikum **ausgeschlossen** werden (keine ausreichende Prüfungsleistung nach §14 Prüfungsordnung), d.h. **keine entsprechende Leistungsbescheinigung**.
- Abwesenheit nur im **Falle einer Krankheit** (**ärztliches Attest!**)
	- **maximal ein Versuch** des Praktikums darf versäumt werden.
	- **mehrere Versuche** müssen ggfs. später **nachgeholt** werden.
	- Fehlen aus anderen Gründen nur in Ausnahmefällen nach Absprache möglich. Wiederholung kann sich verzögern.

# Zwei Protokolle schlechter 4.0 möglich, **jedes weitere muss neu geschrieben werden.**

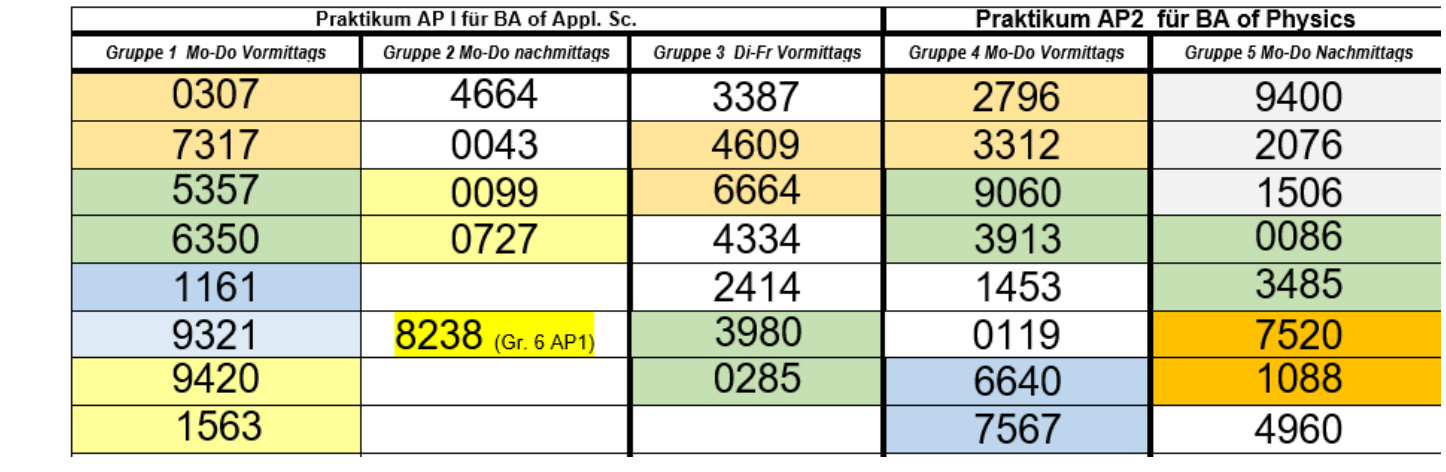

## **Organisation / Zeitplan**

#### **Der aktuelle Zeitplan steht auf der Praktikumsseite: http://www.atlas.uni-wuppertal.de/~kind/APPRAK.HTML**

vormittags = 9.00 Uhr (s.t.!) bis 13 Uhr, nachmittags = 14.00 Uhr (s.t.!) bis 18 Uhr. Die Versuche finden in den Räumen der Ebene D 11 statt. In der Zeit nach den Versuchen finden die mündlichen Prüfungen zum Praktikum statt.

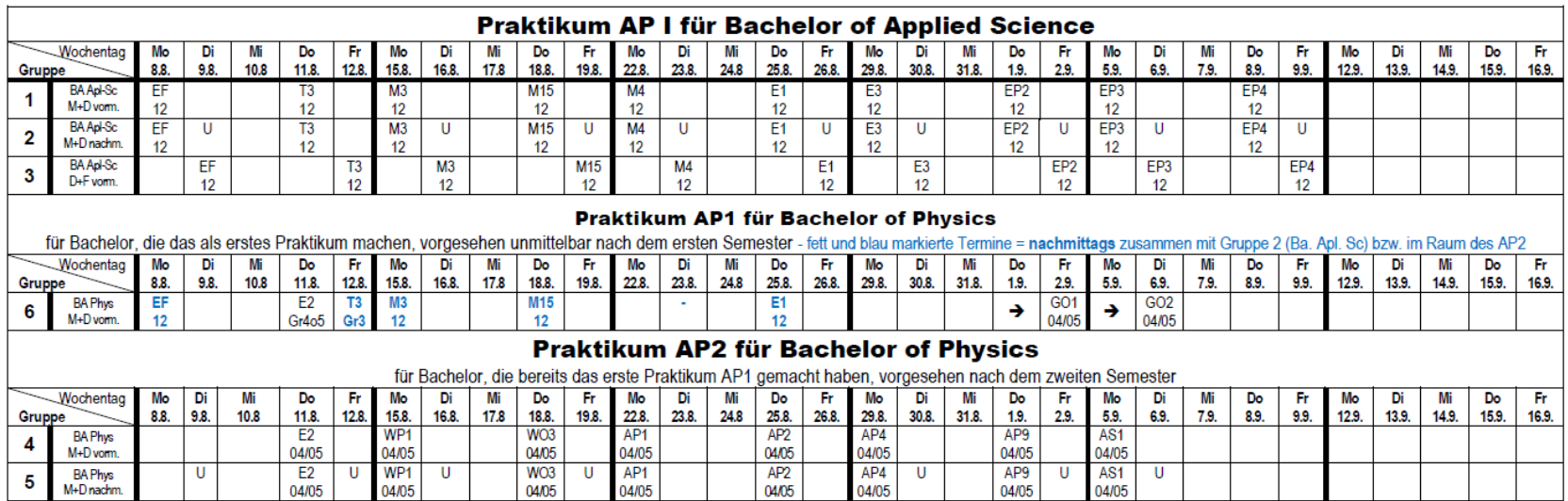

#### Die Kurzbezeichnungen der Versuche:

EF = Einführungsveranstaltung

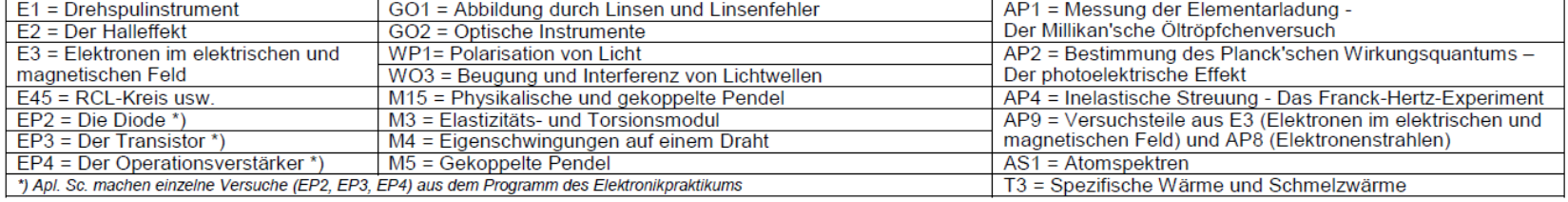

### **Besonderheiten zum Coronavirus (nach aktuellem Stand):**

- **Es gelten die jeweils aktuellen Uniregeln, zudem**
- Maximal 3 Gruppen pro Raum (Abstand der Gruppen), ggfs. Aufteilung auf zwei Räume
- **Lüften der Räume, Raumluftfilter**
- Aktuelle Informationen auf der Uni Website beachten!

# **Umgang mit teilweise gefährlicheren Gerätschaften**

Hochspannungsquellen

■ LASER

**Rechtlich zwingend:** Sicherheitsbelehrung!

# **LASER** (**L**ight **A**mplification by **S**timulated **E**mission of **R**adiation)

- **Monochromatisch**
- **Kohärenz**
- **Geringe Divergenz**
- **hohe Energiedichte**
- **Wellenlängen vom IR bis zu UV (X-ray)**
- kontinuierlich oder gepulst ( $\mu$ s, ns, ps, fs)
- Leistungen von <mW bis >kW

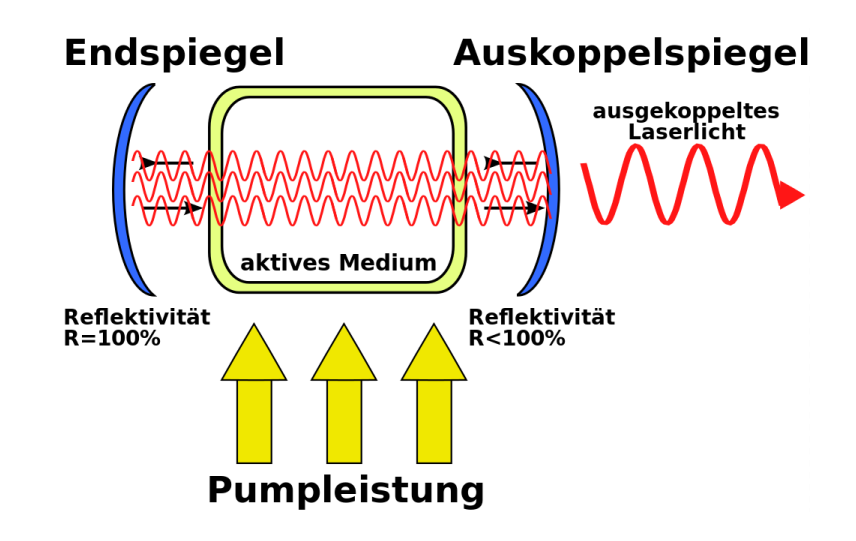

# **Hochspannung**

- Teilweise auf Bananenkabeln
- Netzteile ausschalten, dann verkabeln
- Schaltungen von Betreuer **prüfen lassen**
- **Nie einschalten bevor nicht alles verkabelt ist**
- **Keine Kabel abziehen, solange NT eingeschaltet**

**Sorgfältiges Arbeiten, nicht nur beim Umgang mit Lasern, Hochspannungsgeräten, …**

**Seien Sie sich der Gefahren bewusst, lassen Sie keine Routine einkehren.**

**Trinken in den Praktikumsräumen gestattet; Kaffee/Saft etc. bitte in geschlossenem Behälter Essen nur außerhalb.**

**Bedienung der Geräte nur mit sauberen Händen.**

**Peter Kind, Technik/Organisation** 

**- 3514, Raum D.08.09b kind@physik.uni-wuppertal.de**

**Peter Knieling, AP I/II** 

**-2749, Raum D.07.13 knieling@uni-wuppertal.de**

**Benjamin Bornmann, AP 1a/1b** 

**-3104 oder -3102, Raum U.08.15 bornmann@uni-wuppertal.de**

# **Grundlagen des Experimentierens**

**Versuchsprotokoll**

Einführungsveranstaltung zum physikalischen Grundpraktikum

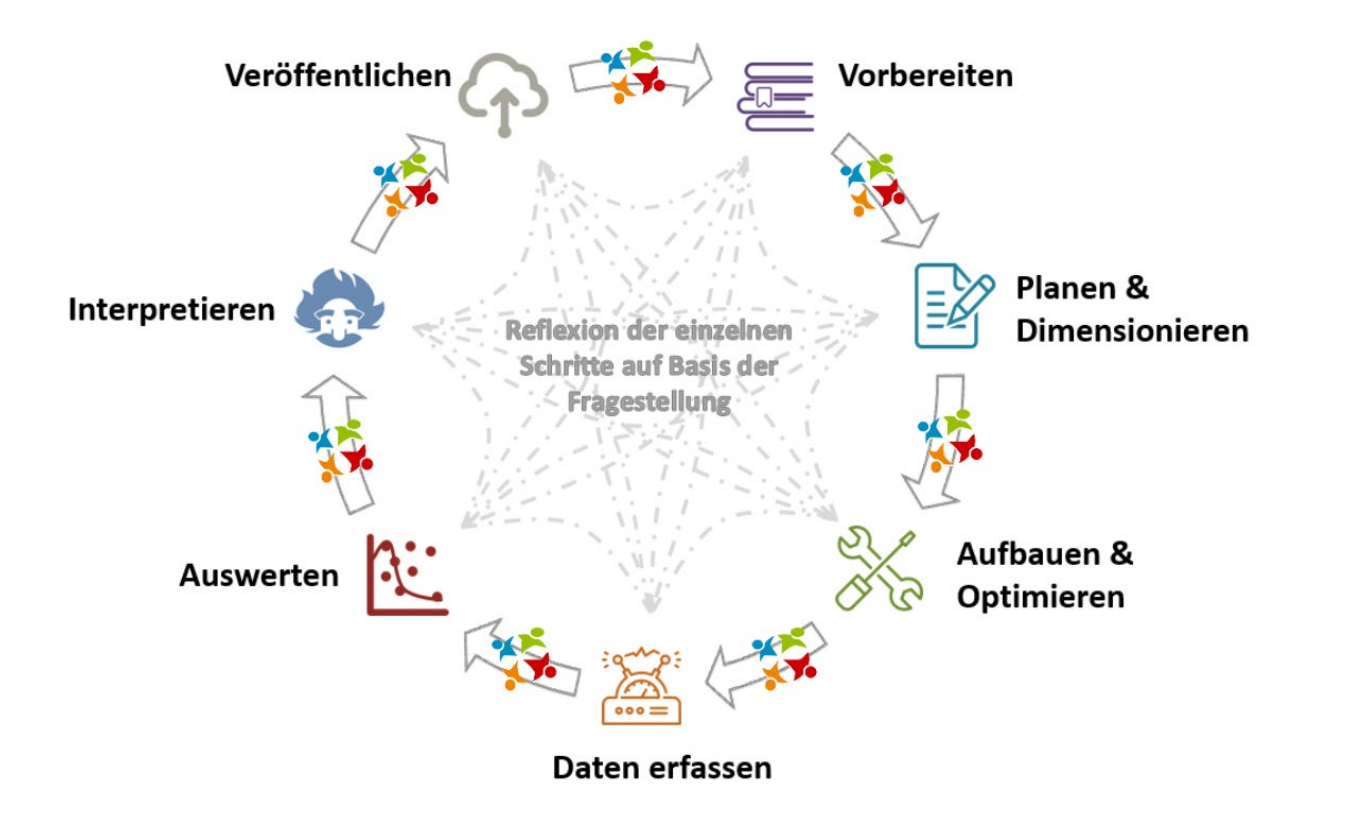

# **Ziel dieses Praktikums**

- … ist es **nicht** Bekanntes besonders genau nachzumessen,
- sondern zu Lernen, wie man richtig und gut experimentiert
	- präzises Messen
	- Bewusstsein für Fehlerquellen / beeinflussenden Größen entwickeln
	- Erfahrung mit physikalischen Messgrößen und deren üblichen Größenordnungen sammeln
	- Wie misst man diese Größen (Spannung, Strom, Lichtstärke, Temperatur, Kraft, Zeit, …) und Größenordnungen (A, µA, pA, …)?
	- gute Beschreibung / Dokumentation / Verständlichkeit auch für Dritte
- Versuchsaufbauten im AP sind nicht ideal
	- dies ist bewusst gewählt und auch gut so
	- auch "professionelle" Experimente sind **nie** ideal
	- gute Geräte sind
		- 1. auch nicht fehlerfrei (Bewusstsein für Fehler geht aber ggfs verloren)
		- 2. kompliziert zu bedienen (klein anfangen)
		- 3. teuer
	- Übung macht den Meister (Auf Knopf drücken -> Ergebnis: sinnlos)

# **Vorbereitung**

- **Versuchsanleitungen herunterladen und durcharbeiten**
	- Grundlagen, Theorie: Worum geht es in dem Experiment? siehe "Vorkenntnisse"
- bei Bedarf angegebene Literatur durcharbeiten
- Welche Größen sind entscheidend für das Experiment?
- Welche physikalischen Gesetzmäßigkeiten?
- Voraussetzungen, Annahmen für diese Gesetzmäßigkeiten

siehe: [http://www.atlas.uni-wuppertal.de/~kind/APPRAK.HTML](http://www.atlas.uni-wuppertal.de/%7Ekind/APPRAK.HTML)

# **Protokoll vorbereiten (Details später)**

- Theorieteil erstellen
- Sofern möglich Aufbau/Durchführung beschreiben
- Tabellen für Auswertung vorbereiten (gemessene Größen, berechnete Größen, Einheiten, Fehler)
- Graphen entwerfen?

#### BERGISCHE UNIVERSITÄT WUPPERTAL

#### **Versuch M1**

#### Harmonische Schwingungen Das Physikalische Pendel

#### 9.05

#### **Zielsetzung des Versuchs** L.

In diesem Versuch sollen Sie die Eigenschaften des physikalischen Pendels untersuchen. Dazu messen Sie die Schwingungsdauer  $T$  in Abhängigkeit von der Massenverteilung des Pendels und dem maximalen Auslenkwinkel  $\phi_0$ . Charakteristische Größen für die Massenverteilung sind das Trägheitsmoment  $\theta$  und die Richtgröße  $D$ .

Weiterhin sollen Sie sich darüber klar werden, warum man das physikalische Pendel bei kleinen Auslenkwinkeln durch den harmonischen Oszillator annähern kann.

#### $II.$ Vorkenntnisse

#### a) allgemeine Vorkenntnisse:

Harmonischer Oszillator mit seiner Schwingungsgleichung und deren Lösung, gedämpfte Schwingungen, Güte.

Dynamik eines starren Körpers: Pendelbewegung, Trägheitsmoment, Steinerscher Satz.

#### Literatur:

- Jedes Lehrbuch der Physik: z. B.: Alonso-Finn, Band 1: Berkeley, Band 1; Bergmann-Schäfer, Band 1;
- Gerthsen.
- b) spezielle Literatur zum Versuch: Westphal, Physikalisches Praktikum, Aufgabe 9
- c) Fehlerrechnung:

Westphal, Physikalisches Praktikum, Kap. 8, 9, 10

## **Grundlagen des Experimentierens / Durchführung, Kennlinie Diode**

#### **Messung verstehen**

- Welche Größe messe ich **(Strom)**?
- Welche Größen gebe ich vor **(Spannung)**?
- Was beeinflusst die Messung **(Temp., Vorwiderstand)**?
- Wie messe ich das und warum so?

# **Experiment wie in Anleitung beschrieben aufbauen**

- Welche Geräte werden benötigt und warum?
	- Netzteil (Spannungsbereich)
	- Amperemeter (Messbereich)
	- Voltmeter (Messbereich)
	- Vorwiderstand (Wert, Leistung)

# **Versuch durchführen**

- Messbereich sinnvoll wählen (hier z.B.: 0 0.8 V)
- Anzahl Messwerte (Auflösung, Statistik, ...)
- Messgenauigkeit

# **Ergebnis sinnvoll?**

- Verstand einschalten!
- Plotten, (Fitten, Auswerten)
- Messwerte ins Protokoll

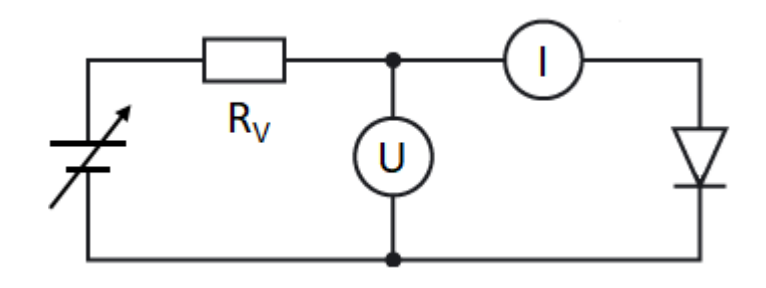

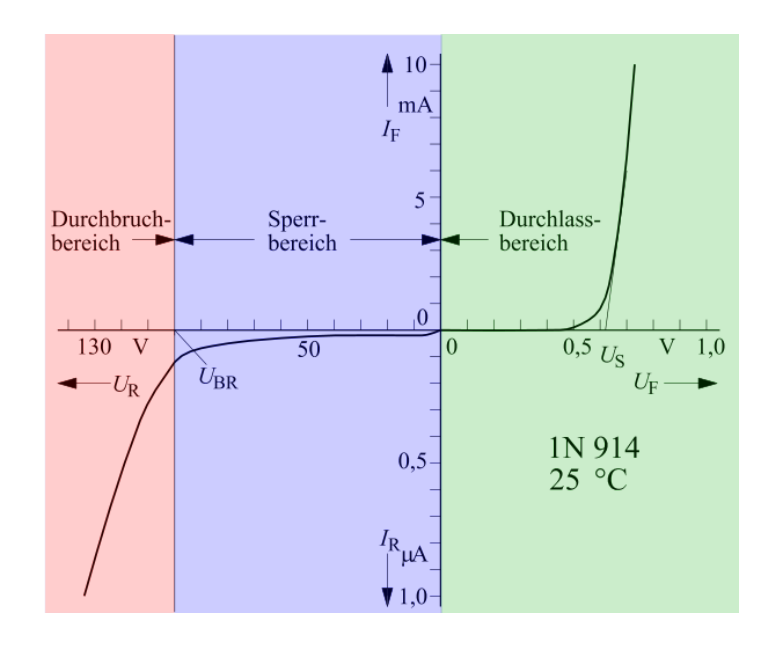

# **Eine Messung ist** *nie* **beliebig genau**

- Es hat nichts mit einer falschen Messung zu tun, wenn die Messung vom "wahren Wert" abweicht (*Fehler* -> *Messunsicherheiten/Abweichungen)*
- Fehler: **Falsches Ablesen des Messgeräts, Ungenaues Messgerät (immer), äußere Einflüsse (minimieren)** => alle äußeren Einflüsse auf das Ergebnis minimieren oder ausschalten

### **Ideales Experiment:**

Alle physikalischen Größen (bis auf die zu untersuchende) werden konstant gehalten!

# **Beispiele:**

- Thermostat: Hält T der Umgebung konstant
- Streulicht, Luftzug usw.
- Abschirmungen äußerer elektrischer/magnetischer Felder

#### **Protokoll / Inhalt**

- **Einleitung**, worum geht es in dem Versuch, was soll wie gemessen werden?
- **Theorie** soweit zum grundlegenden Verständnis nötig
- **Aufbau**
	- **Bilder/Zeichnungen** helfen sehr Handy etc. ist gestattet
	- **Versuchsgeräte beschreiben** (z.B. Digitalmultimetertyp, Anzeige mit x Stellen, Genauigkeit, …)
- **Durchführung skizzieren**
- **Ergebnisse**
	- **Messwerte sofort ins Protokoll aufnehmen** (Tabellen vorbereiten)
	- Physikalische Größe = (Maßzahl ± Fehler) Maßeinheit
	- verwendete Konstanten angeben
- **Auswertung** sollte sich hier direkt anschließen

**Grafiken** (Unterschrift, Foto/Skizze/…, was ist zu sehen?, in Abbildung markieren, Punkt am Ende):

**"Foto des Versuchsaufbaus mit optischer Bank, Fokussierungslinse und Leinwand." Tabellen** (Überschrift, keine unsinnigen Genauigkeiten, Punkt am Ende) **Graphen** (Unterschrift, was ist zu sehen, Variablen erklären, Punkt am Ende):

**"Diodenstrom I<sub>D</sub> in Abhängigkeit der angelegten Spannung mit Vorwiderstand R<sub>1</sub>."** 

#### **Zusammenfassung / Fazit** am Ende (**Vgl. auch Einleitung!**)

Ziel ist es **nicht** den wahren Wert möglichst gut zu treffen, sondern das Vorgehen, Messen und die Auswertung sauber zu beschreiben und etwaige Probleme und Fehler dann schlüssig zu erklären! ("<del>gut geklappt und Wert getroffen</del>").

## **Protokoll / Graphen**

- **Achsenbeschriftungen**
	- Größe und Einheit
	- Sinnvolle Skalierung und Einteilung
- i.d.R. **Messwerte als Punkte**, keine zusammenhängende Linie
- **Fehlerbalken in x und y**
- **Fitfunktion ggfs. farblich abheben**
- **Legende** bei mehr als einer Kurve
- **Grid i.d.R nicht notwendig**
- **Keine Excel-Plots!**

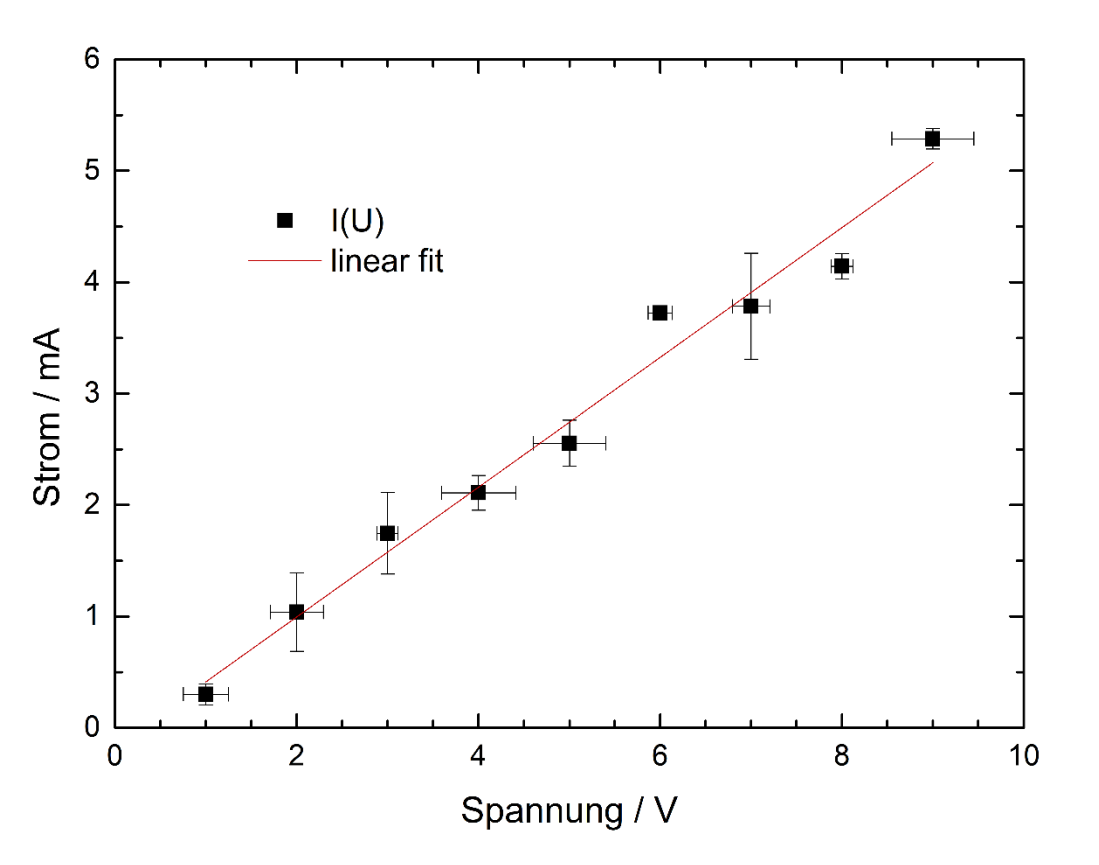

- LaTex (Textsatz)
	- Alternative: Word o.Ä.
- Python (Programmierung, Plotten)
	- Kommandozeile
- SciDAVis (Plotten)
	- GUI

TeXmaker:<https://www.xm1math.net/texmaker/> MikTeX:<https://miktex.org/download> Anaconda:<https://www.anaconda.com/distribution/> -> Version 3.7 **Abgabe des Protokolls**

**Per Mail an die Betreuer**

http://www.atlas.uni-wuppertal.de/~kind/Bewertungsschema\_Formular\_AP.PDF

Bewertungsschema

 $\mathcal{L}^{\mathcal{L}}(\mathcal{L}^{\mathcal{L}})$  and  $\mathcal{L}^{\mathcal{L}}(\mathcal{L}^{\mathcal{L}})$  and  $\mathcal{L}^{\mathcal{L}}(\mathcal{L}^{\mathcal{L}})$ 

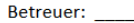

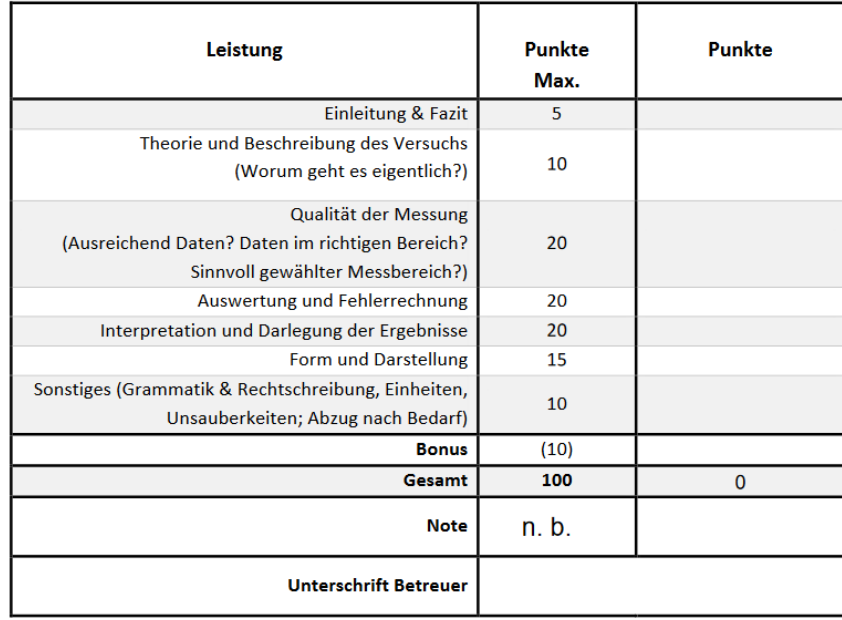

#### Notenschlüssel

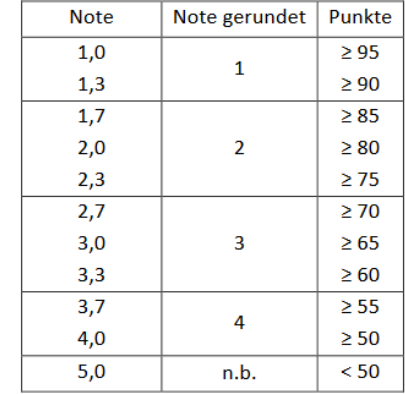

**Peter Kind, Technik/Organisation** 

**- 3514, Raum D.08.09b kind@physik.uni-wuppertal.de**

**Peter Knieling, AP I/II** 

**-2749, Raum D.07.13 knieling@uni-wuppertal.de**

**Benjamin Bornmann, AP 1a/1b** 

**-3104 oder -3102, Raum U.08.15 bornmann@uni-wuppertal.de**

**Fehlerrechnung**

Einführungsveranstaltung zum physikalischen Grundpraktikum

# **Systematische Störungen des Experiments**

- Maßstab/Lineal etc. hat nicht exakt die angegebene Länge
- Spannung des Netzteils, Wert eines Widerstands, ... zu hoch/niedrig
- Bestimmung der Schmelzwärme von Eis (T3): Eis kühlt erwärmtes Wasser ab. Messung T(t). System gibt aber auch Wärme an Umgebung ab => Extrapolation des Wärmeverlusts

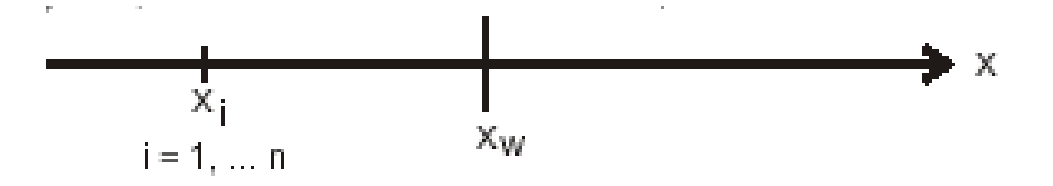

Systematischer Fehler

**Verfälschung der Messgröße in eine Richtung**

# **Unsystematische Störungen:**

Wiederholung einer Messung, immer geringfügige Variationen: **Zufallsfehler**

**Ursachen:** Unsystematische Schwankungen der Versuchsbedingungen, Reibung in mechanisch bewegten Messinstrumenten (Zeigerinstrumente), Justier- & Ablesefehler, …

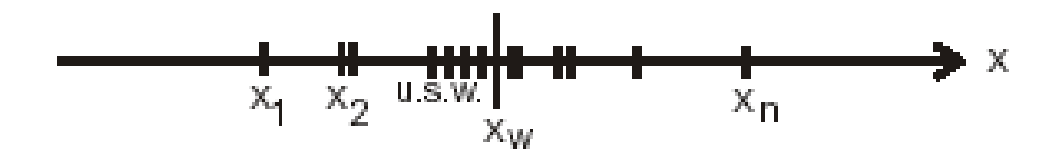

Zufälliger Fehler

**Gleiche WK für Messung größeren/kleineren Wert**

# <u>Ziel jeder Messung x<sub>i</sub>:</u>

Bestimme den wahren Wert  $x_w$  einer (physikalischen) Größe

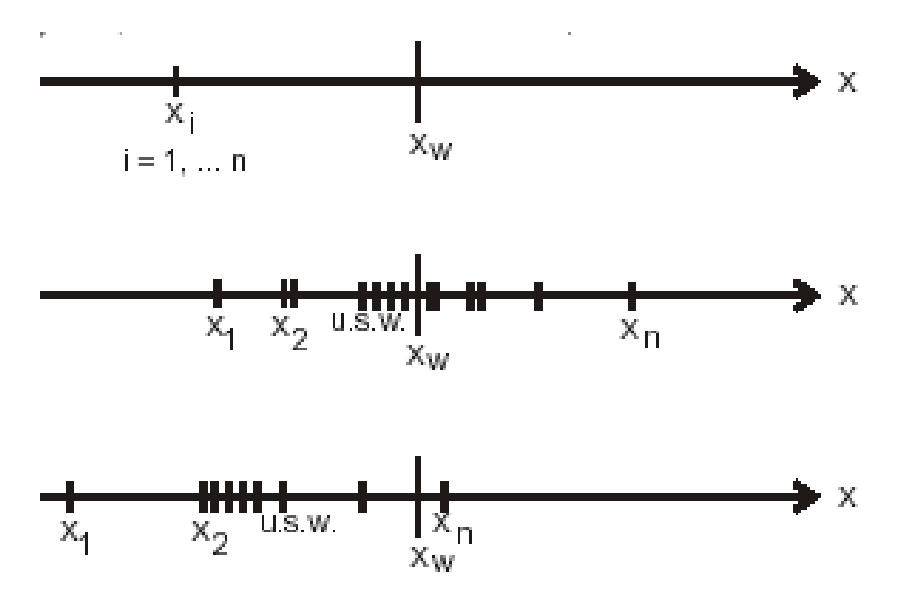

Systematischer Fehler (Verfälschung in eine Richtung)

Zufälliger Fehler

(Gleiche WK für Messung größeren/kleineren Wert)

Kombination beider Fehlertypen

### **Aufgabe der Fehlerrechnung**

- Bestimmung des besten Schätzwerts x aus endlicher Menge Messwerte
- Angabe der Unsicherheit  $x \pm m$

#### **Theorie**

Führe unendliche Anzahl von Messungen durch & bestimme  $x_w$  mit Fehler m

#### **Realität**

Nur *endliche* Stichprobe (Anzahl Messungen) im Experiment möglich

### **Deshalb**

Wahres Maximum (x<sub>w</sub>) der Messwertverteilung und Standardabweichung (m) nicht bestimmbar

#### **Berechnung von Näherungswerten**

Mittelwert **x** und mittlerer Fehler **m** einer (endlichen) Stichprobe

#### **Gaußsches Prinzip der kleinsten Fehlerquadrate**

Die beste Näherung an den wahren Wert ist für eine endliche Zahl von Messungen der Wert, bei dem die Summe der Fehlerquadrate minimiert wird!

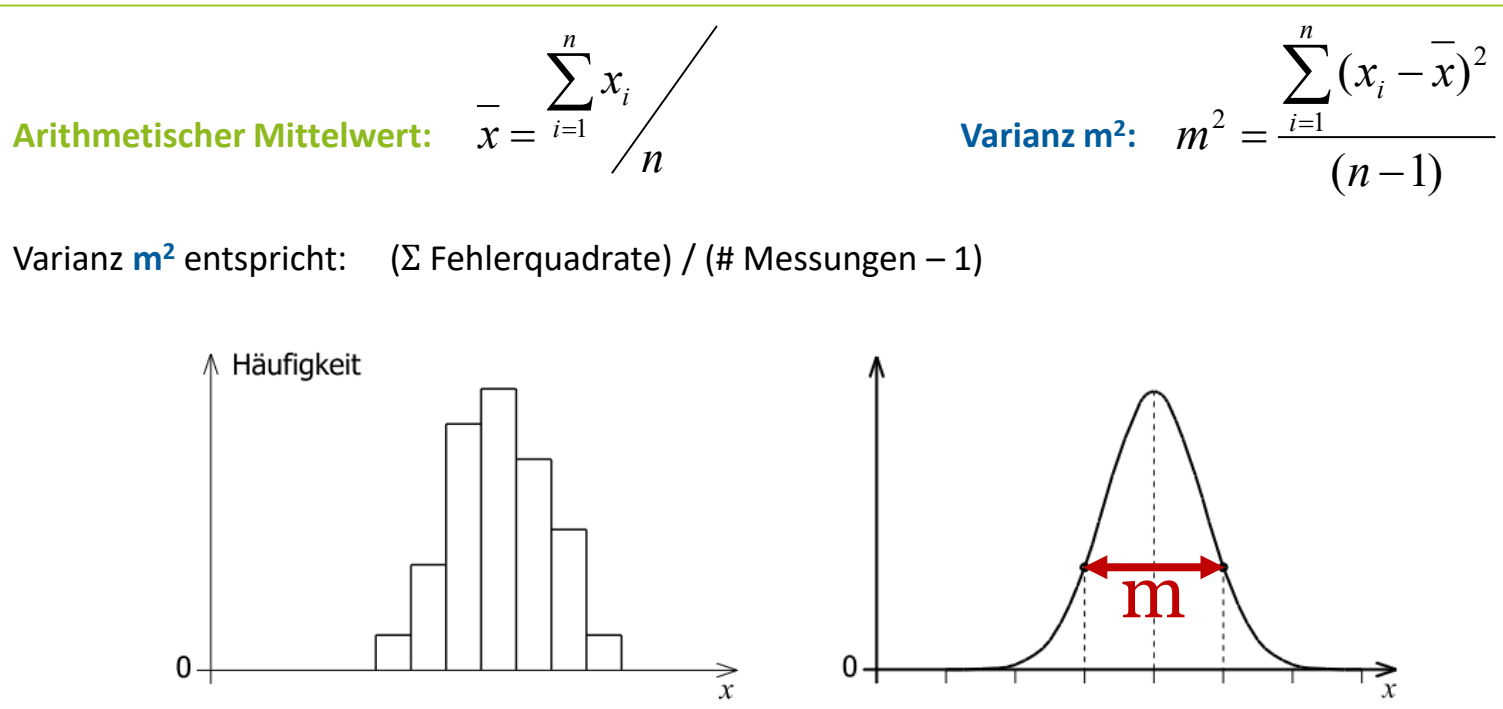

- **Standardabweichung m** charakterisiert die Abweichung einer Einzelmessung vom Mittelwert: **Einzelmessung liegt mit der Wahrscheinlichkeit von 68.3% im Intervall ± m um den Mittelwert**
- Verteilung der Einzelmessungen unabhängig von Zahl der Messungen

 $\Rightarrow$  Bei hinreichend großer Zahl Messungen ist m konstant (m  $\approx$  σ)

Unsicherheit des Mittelwertes in Bezug auf den wahren Wert: Standardabweichung des Mittelwertes *m*:

$$
\overline{m} = \frac{m}{\sqrt{n}} = \sqrt{\frac{\sum_{i=1}^{n} (x_i - \overline{x})^2}{n(n-1)}}
$$

Charakterisiert Fehler des Mittelwerts: Wahrer Wert li<mark>egt mit 68.3% WK im Intervall  $\bar{\bm{x}} \pm \bar{\bm{m}}$ </mark>

Auch bei großer Standardabweichung des Einzelwertes: hohe Genauigkeit des Mittelwerts erreichbar

# **Relativer / absoluter Fehler:**

Bessere Vorstellung über die Genauigkeit des Mittelwerts: relativer Fehler

$$
\overline{m_{rel}} = \overline{m/}
$$

**Beispiele:**

Absoluter Fehler einer Längenmessung sei *m* = 1 mm

**Messstrecke = 1000 mm**, **relativer Fehler = 1/1000 = 0.1%**

**Messstrecke = 10 mm**, **relativer Fehler = 1/10 = 10%**

# **Fehlerfortpflanzung / Größtfehlerabschätzung**

i.A.: Messgrößen im Versuch hängen von mehreren, unabhängig zu messenden Größen x, y, … ab

Dazu existieren gewisse mathematische Beziehungen R =  $f(x, y, ...)$ 

# **Jede Messgröße x, y, ist mit eigenem Fehler behaftet**

### **Exakte Fehlerfortpflanzung:**

- bestimmt Mittelwert & Standardabweichung
- berücksichtigt Häufigkeitsverteilungen aller Messgrößen und Wahrscheinlichkeit für gleichzeitiges Auftreten zufälliger Ereignisse

# **Exakte Fehlerfortpflanzung**

1. Beste Näherung für die interessierende Größe ergibt sich unter Verwendung der Mittelwerte in der Bestimmungsgleichung:

$$
\overline{R} = f(\overline{x}, \overline{y}, \ldots)
$$

2. Standardabweichung des Resultats ist gleich der Wurzel aus der Quadratsumme der gewichteten Standardabweichungen der Messgrößen:

$$
\overline{m_R} = \sqrt{\left(\frac{\partial f}{\partial x} m_x\right)^2 + \left(\frac{\partial f}{\partial y} m_y\right)^2 + \dots}
$$

#### **df/dx: Gewichtsfaktor**

Partielle Ableitung der Bestimmungsgleichung nach Variable (alle anderen Variablen konstant)

# **Beispiel für exakte Fehlerfortpflanzung**

Volumen eines Zylinders soll bestimmt werden:  $V = \pi \cdot r^2 \cdot h$ 

Radius und Höhe gemessen zu  $r = r \pm m_{r}$   $\mu$ n $d \, h = h \pm m_{h}$ 

Mittelwert des Volumens ist:

$$
\overline{V} = \pi r^{-2} \overline{h}
$$

*r*

Partielle Ableitungen:

Particle Ableitungen:

\n
$$
\frac{\partial V}{\partial r} = 2\pi rh; \quad \frac{\partial V}{\partial h} = \pi r^2
$$
\nStandardabweichung des Mittelwertes:

\n
$$
m_V = \sqrt{\left(2\pi r h m_r\right)^2 + \left(\pi r^2 m_h\right)^2}
$$

$$
\overline{m_R} = \sqrt{\left(\frac{\partial f}{\partial x}\overline{m_x}\right)^2 + \left(\frac{\partial f}{\partial y}\overline{m_y}\right)^2 + \dots}
$$

**Zahlenwerte: r= (25 ± 2) mm, h = (75 ± 3) mm**

 $V = \pi \cdot r^2 \cdot h = 147262$  mm<sup>3</sup>;

 $m_{v} = [(2\pi rh \cdot 2 \text{ mm})^2 + (\pi r^2 \cdot 3 \text{ mm})]^{1/2}$  $= [(23562 \text{ mm}^3)^2 + (5890 \text{ mm}^3)^2]^{1/2}$  $=$  [555165248 mm<sup>6</sup> + 34697828 mm<sup>6</sup>]<sup>1/2</sup>  $= 24287$  mm<sup>3</sup> m<sub>v</sub>/V = 16.49%

# **Größtfehlerberechnung/Abschätzung**

Größtfehler beschreibt die Abweichung des Resultats vom Bestwert bei ungünstigster Kombination der Mittelwerte ± Fehler der Einzelgrößen

Betrachte  $a = a \pm \Delta a$  *und*  $b = b \pm \Delta b$ 

Abhängig von den jeweiligen Rechenoperationen muss Relativ- oder Absolutfehler betrachtet werden:

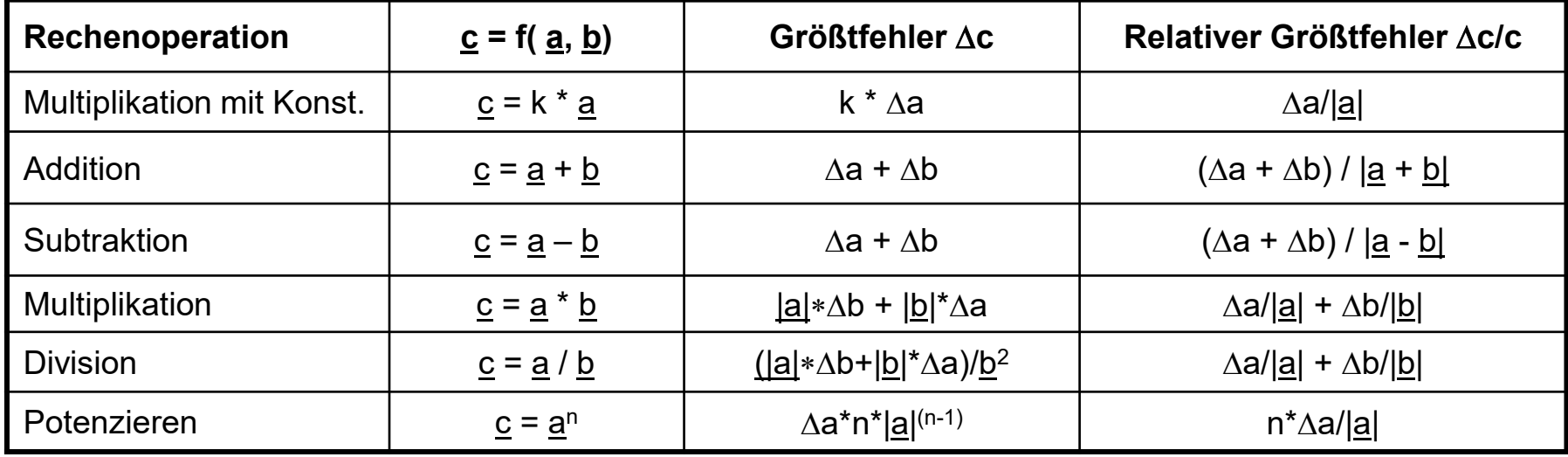

# **Vergleich: Beispiel von eben**

Volumen des Zylinders:  $V = \pi^* r^{2*} h$ 

**Exakte Fehlerfortpflanzung:**

$$
\overline{m_{V}} = \sqrt{\left(2\pi r \overline{h m_{r}}\right)^{2} + \left(\pi r^{2} \overline{m_{h}}\right)^{2}}
$$

**Größtfehlerabschätzung:**

$$
\overline{m_{V}} = \pi r^2 \overline{m_{h}} + 2\pi \overline{r h m_{r}}
$$

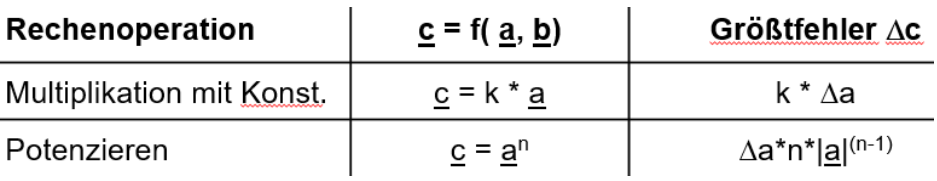

# **Zahlenbeispiel**

**Exakte Fehlerfortpflanzung:**  $m_v$  = 24287 mm<sup>3</sup> (ca. 16.5%)

 $r = 25$  mm  $\pm$  2 mm

 $h = 75$  mm  $+ 3$  mm

 $V = 147262$  mm<sup>3</sup>

**Größtfehlerabschätzung:** m<sub>V</sub> = 29452 mm<sup>3</sup>

 $\Delta V/|V| = 2\Delta r/|r| + \Delta h/|\underline{h}| = 2*8% + 4% = 20%$ 

# **Literatur zur Fehlerrechnung**

#### **Physikalisches Praktikum**

Schenk, Kremer, Ilberg, Beddies, Gunter Vieweg und Teubner **73 UBK 1264** und **elektronisch**

#### **Physikalisches Kurspraktikum für Mediziner und Naturwissenschaftler**

Calker, Kleinhanß Schattauer **21 UBK 1719**